# Automated report generation using R and Python docutils

Abhijit Dasgupta
Consultant, NIH
Consultant, Tranzxn Inc
statbandit.wordpress.com
@webbedfeet
DC useR group co-leader (with Marck Vaisman)

July 23, 2010

- ullet Used automated report generation using LATEX /Sweave ightarrow PDF
- Used descriptive tables from Hmisc very regularly

- ullet Used automated report generation using LATEX /Sweave ightarrow PDF
- Used descriptive tables from Hmisc very regularly
- Many clinical collaborators work in MS Word
- Translating LATEX to Word well is a bear

- ullet Used automated report generation using LATEX /Sweave ightarrow PDF
- Used descriptive tables from Hmisc very regularly
- Many clinical collaborators work in MS Word
- Translating LATEX to Word well is a bear
  - ... but see
     http://biostat.mc.vanderbilt.edu/wiki/Main/SweaveConvert for some
     great ideas
  - PDF2Word actually is fantastic

- ullet Used automated report generation using LATEX /Sweave ightarrow PDF
- Used descriptive tables from Hmisc very regularly
- Many clinical collaborators work in MS Word
- Translating LATEX to Word well is a bear
  - ... but see
     http://biostat.mc.vanderbilt.edu/wiki/Main/SweaveConvert for some
     great ideas
  - PDF2Word actually is fantastic
- Looking for direct translation of "weaved" document to Word (or rather OOo)

#### ReStructured Text

- Formatted ASCII text file
  - Headlines by underlining
  - Includes lists, basic formatting, tables, figure inclusion
  - Fairly intuitive
- Basic source format for all Python documentation
- Mature translators to LATEX, HTML, DocBook, PDF and ODT in Python docutils package and addons
- Same source file can be translated into multiple formats efficiently

### Initial thoughts

- Main result types for weaving are tables and figures
  - Tables can be passed through print.char.matrix (Hmisc) into exactly the right format for reSt
  - Some tweaks would be necessary to make summary.formula.reverse nice.
  - Leverage utlity functions to format model output (personal, arm, others) through print.char.matrix to output reSt
  - Figures are no problem (inserts link).

### Initial thoughts

- Main result types for weaving are tables and figures
  - Tables can be passed through print.char.matrix (Hmisc) into exactly the right format for reSt
  - Some tweaks would be necessary to make summary.formula.reverse nice.
  - Leverage utlity functions to format model output (personal, arm, others) through print.char.matrix to output reSt
  - Figures are no problem (inserts link).
- Weaving
  - Didn't want to create \*weave function for this (lazy)
  - brew (J. Horner, Vanderbilt) provides a easy method for weaving

## Initial thoughts

- Main result types for weaving are tables and figures
  - Tables can be passed through print.char.matrix (Hmisc) into exactly the right format for reSt
  - Some tweaks would be necessary to make summary.formula.reverse nice.
  - Leverage utlity functions to format model output (personal, arm, others) through print.char.matrix to output reSt
  - Figures are no problem (inserts link).
- Weaving
  - Didn't want to create \*weave function for this (lazy)
  - brew (J. Horner, Vanderbilt) provides a easy method for weaving
- Onward!!!
  - Abstract to useR2010
  - Development

#### 6 weeks later

- 2nd DC useR meeting
  - Out for beeR & liquoR at goRdon bieRsch
  - Hear about ascii library for first time
  - ascii committed to CRAN about 9 months before my idea germinated (David Hajage)

#### 6 weeks later

- 2nd DC useR meeting
  - Out for beeR & liquoR at goRdon bieRsch
  - Hear about ascii library for first time
  - ascii committed to CRAN about 9 months before my idea germinated (David Hajage)
- Curses, Foiled Again!!!

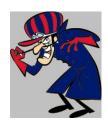

#### 6 weeks later

- 2nd DC useR meeting
  - Out for beeR & liquoR at goRdon bieRsch
  - Hear about ascii library for first time
  - ascii committed to CRAN about 9 months before my idea germinated (David Hajage)
- Curses, Foiled Again!!!

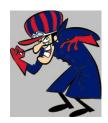

- ascii provides about 85% of what I wanted.
- Provides an RweaveReST function
- Some custom tweaks needed (summary.formula.reverse again) for my optimal flavor.

### Moral of this anecdote

- Current descriptives and cataloging of CRAN makes useful packages sometimes hard to find ⇒ wasted effort
- If you have an idea, there is a good chance that someone has contributed some code towards that idea ⇒ potentially saved effort
- Some loss function at play for developing new ideas.
- Maybe StackOverflow and similar sites can help minimize the loss.

#### ReStructured Text

- Easy-to-read, WYSIWYG plaintext markup syntax and parser system
- Source syntax for Python documentation
- Mature translators in Python Docutils (docutils.sourceforge.net)
- Good introductory tutorial at http://docutils.sourceforge.net/docs/user/rst/quickstart.html
- Can format tables, link to graphics, and have intuitive text formatting methods.

### ReStructured Text

- Translators available for LATEX, HTML, Docbook, XML,
   OpenOffice.org ODT, PDF (without LATEX) and other addons.
- Can provide custom stylesheets or CSS to customize appearance.
- One source to rule them all!!!

#### Table: Docutils Translators

| Translator   | Output                         |
|--------------|--------------------------------|
| rst2html     | HTML                           |
| rst2pdf      | PDF (through Python Reportlab) |
| rst2latex    | LATEX                          |
| rst2newlatex |                                |
| rst2xml      | XML                            |
| rst2odt      | OpenOffice ODT                 |

### Workflow

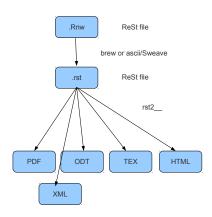

# Example

#### Conclusions

- Restructured text is easy to learn and use
- Substantial flexibility in output formats from a common source
- Some limitations in formatting details
- Certainly less powerful than LATEX, but still quite effective.
- Using brew or ascii allows weaving code and text.
- Defaults give decent formats, but additional stylesheets can be added.
- Some custom tweaks to make formatting optimal on a personal level (E-mail me if you would like to see them)

statbandit.wordpress.com
Twitter: @webbedfeet
DC useR group (August meeting coming up)